## SAP ABAP table GMRBBRECS {GM Master Data For RIB: Budget Receivers per RIB Object}

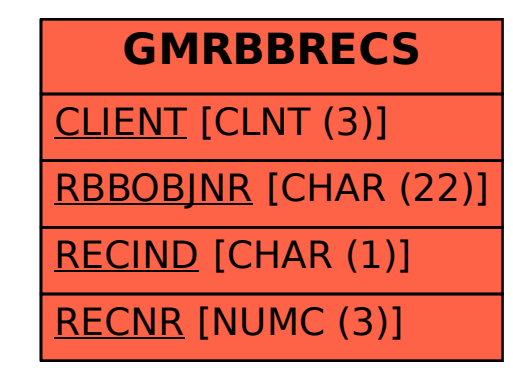